Questions from April 2014 Tech Webinar

Presented by: Don McNatty

Title: Unifier - Strategies for Migrating to P6 R8.3

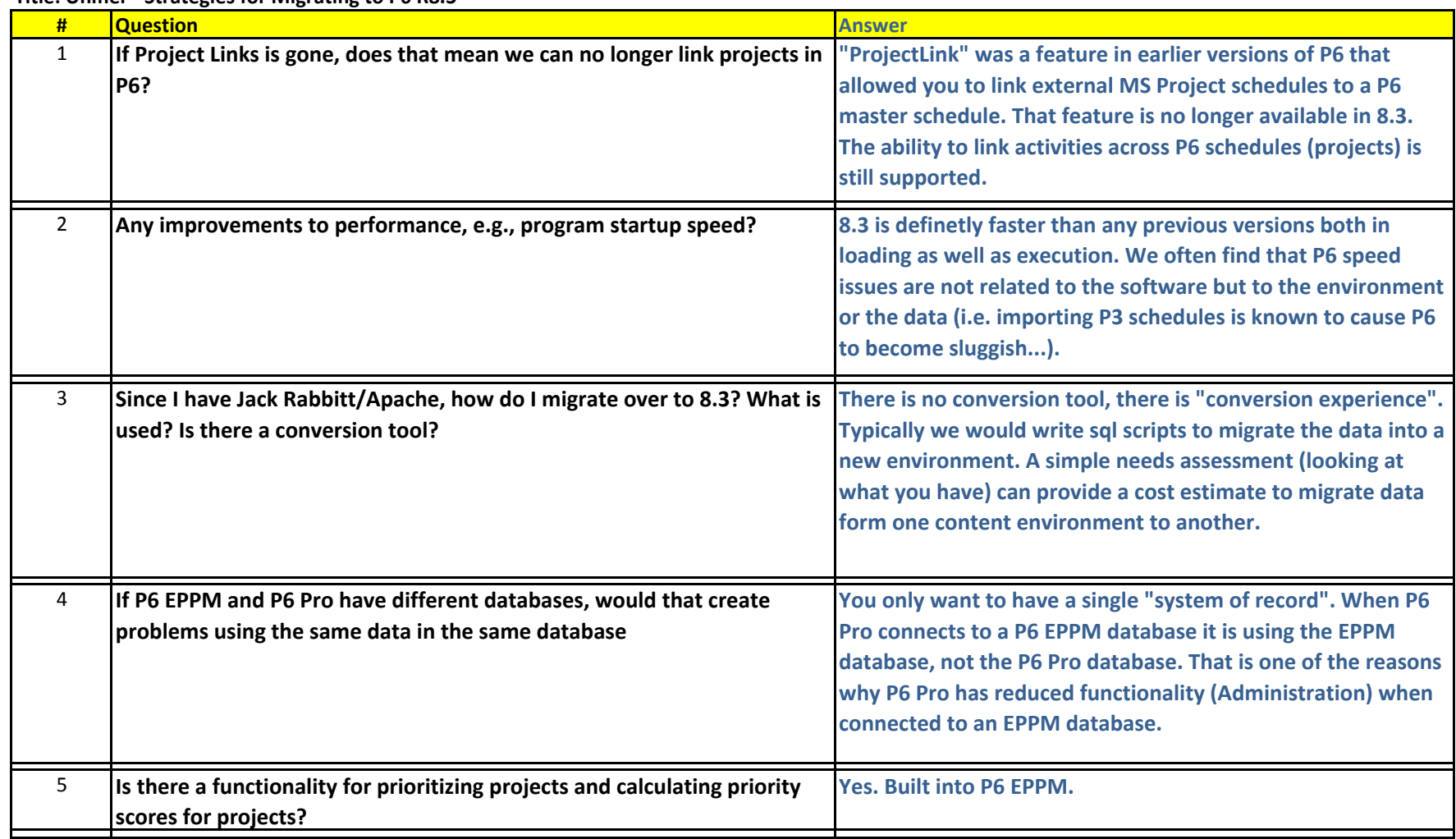

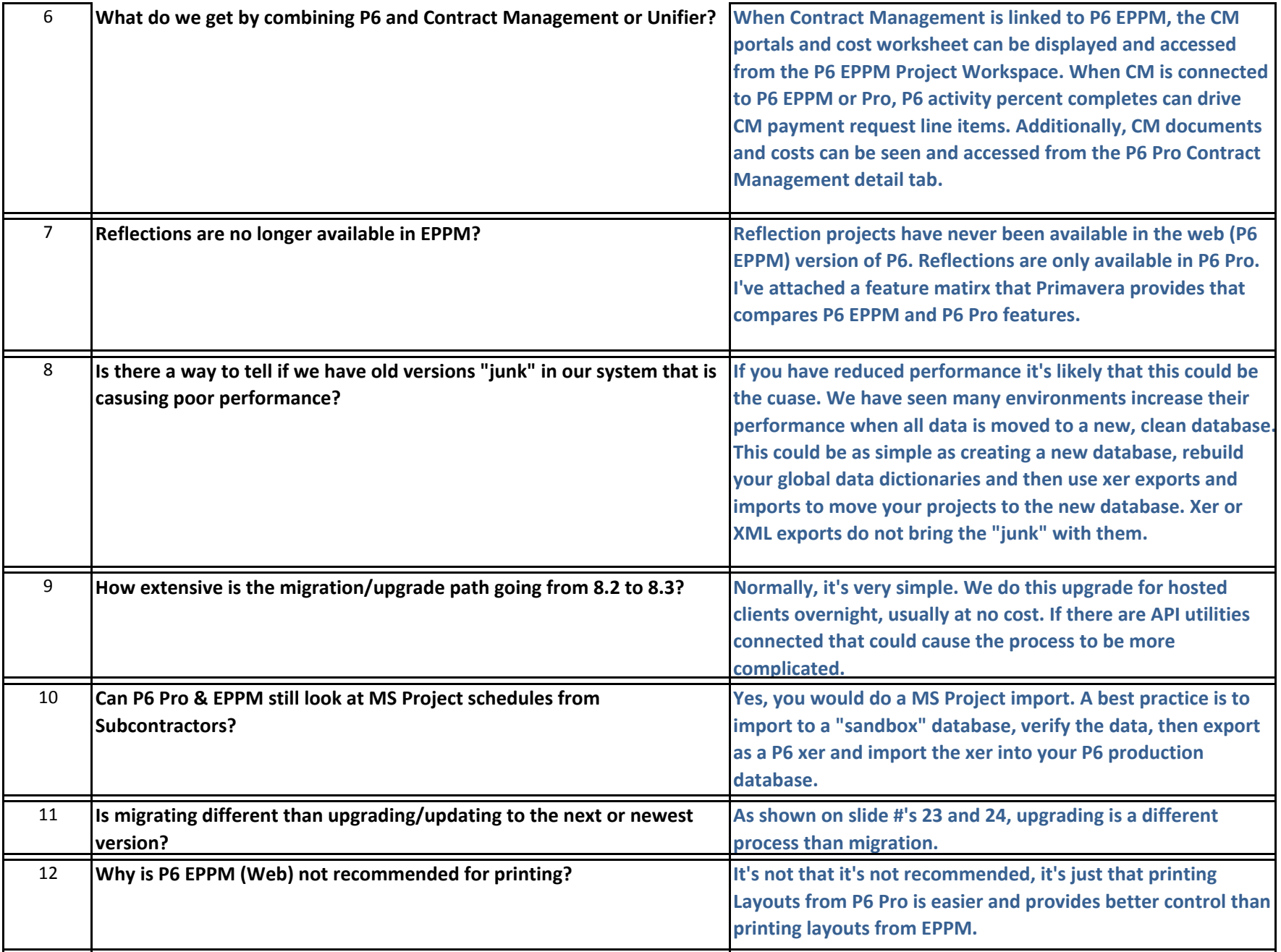

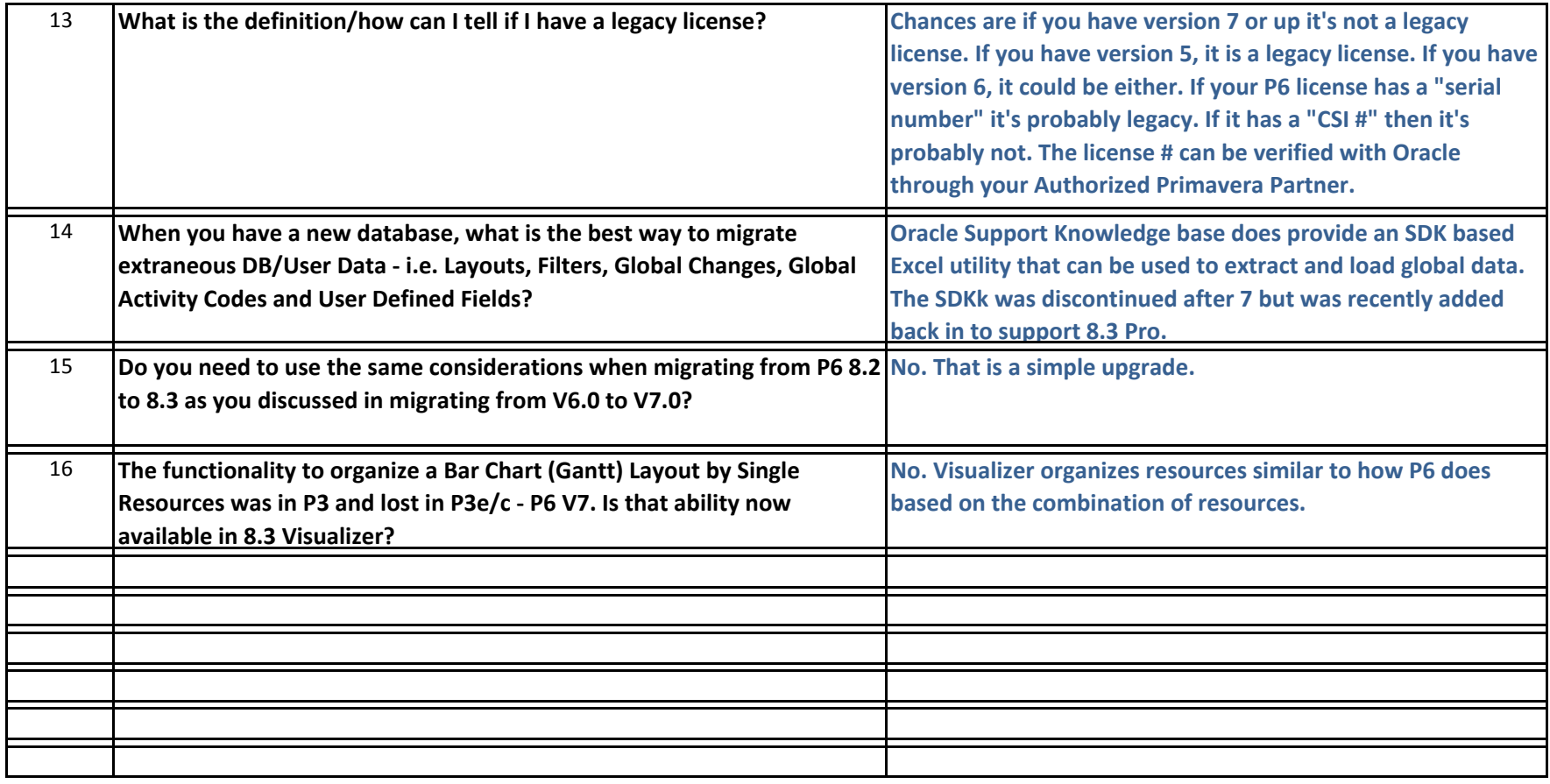